# CMSC 330: Organization of Programming Languages

#### Ownership, References, and Lifetimes in Rust

CMSC 330 - Spring 2021

### Rust: GC-less Memory Management, Safely

- Rust's heap memory managed **without GC**
- Type checking ensures **no dangling pointers** or **buffer overflow**s
	- unsafe idioms are disallowed
- Key features that ensure safety: **ownership** and **lifetimes**
	- Data has a single owner. Immutable aliases OK, but mutation only via owner or single mutable reference
	- How long data is alive is determined by a lifetime

#### Rules of Ownership

- 1. Each value in Rust has a variable that's its owner
- 2. There can only be one owner at a time
- 3. When the owner goes out of scope, the value will be dropped (freed)

```
{ let mut s = String::from("hello"); //s is the owner
   s.push_str(", world!"); 
  println!("{}", s);
} //s's data is freed by calling s.drop()
```
#### **String**: Dynamically sized, mutable data

### Assignment Transfers Ownership

• By default, an assignment *moves* data

**let x = String::from("hello");** let  $y = x$ ;  $//x$  *moved* to  $y$ 

• A move leaves only one owner: **y**

**println!("{}, world!", y); //ok println!("{}, world!", x); //fails**

• Why? Both **x** and **y** may point to the same underlying data

```
Move prevents double 
free, or use-after-free
```
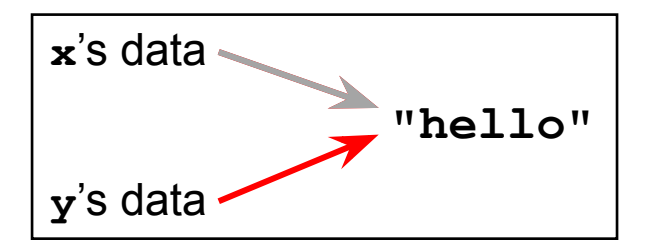

# Copy Trait

- Primitives do not transfer ownership on assignment
	- **– i32**, **char**, **bool**, **f32**, tuples of these types, etc.

**let x = 5; let y = x; println!("{} = 5!", y); //ok println!("{} = 5!", x); //ok**

- Why? These derive the **Copy** trait
	- Doing so says that an assignment copies the entire object

#### **Traits**

- A Trait is a way of saying that a type has a particular property
	- **– Copy**: objects with this trait do *not* transfer ownership on assignment
		- instead, assignment copies all of the object data
	- **– Move**: objects with this trait *do* transfer ownership on assignment
		- usually, so that not all of the data need be copied
- Another way of using traits: to indicate functions that a type is must implement (more later)
	- Like Java interfaces
	- Example: **Deref** built-in trait indicates that an object can be dereferenced via **\*** op; compiler calls object's **deref**() method

#### Use clone() to make explicit copies

- Objects with the **Move** trait may be explicitly cloned
	- Avoids loss of ownership, but at the cost of a copy

```
let x = String::from("hello");
let y = x.clone(); //x ownership not moved
println!("{}, world!", y); //ok
println!("{}, world!", x); //ok
```
## Ownership Transfer in Function Calls

```
fn main() {
   let s1 = String::from("hello");
  let s2 = id(s1); //s1 moved to arg
  println!("{}",s2); //id's result moved to s2
  println!("{}",s1); //fails
}
fn id(s:String) -> String {
  s // s moved to caller, on return
}
```
- On a call, ownership passes from:
	- argument to called function's parameter
	- returned value to caller's receiver

### References and Borrowing

- Create an alias by making a reference
	- An explicit, non-owning pointer to the original value
	- Called borrowing. Done with **&** operator
- References are immutable by default (can override)

```
fn main() {
 let s1 = String::from("hello");
  let len = calc_len(&s1); //lends reference
 println!("the length of '{}' is {}",s1,len);
}
fn calc_len(s: &String) -> usize {
 s.push_str("hi"); //fails! refs are immutable
  s.len() // s dropped; but not its referent
}
```
#### Quiz 1: Owner of str's data at *HERE* ?

```
fn foo(str:String) -> usize {
   let x = str; 
  let y = \&x; let z = x;
  let w = \&y; // HERE
}
```
A. x B. y C. z D. w

#### Quiz 1: Owner of str's data at *HERE* ?

```
fn foo(str:String) -> usize {
   let x = str; 
  let y = \&x; let z = x;
  let w = \&y; // HERE
}
```
A. x B. y **C. z** D. w

#### Rules of References

- 1. At any given time, you can have *either* but not both of
	- One mutable reference
	- Any number of immutable references
- 2. References must always be valid (pointed-to value not dropped)

### Borrowing and Mutation

- Make immutable references to mutable values
	- Shares read-only access through owner and borrowed references
		- Same for immutable values
	- Mutation disallowed on original value until borrowed reference(s) dropped

```
{ let mut s1 = String::from("hello");
   { let s2 = &s1;
    println!("String is {} and {}",s1,s2); //ok
     s1.push_str(" world!"); //disallowed
   } //drops s2
  s1.push_str(" world!"); //ok
  println!("String is {}",s1);}//prints updated s1
```
#### Mutable references

- To permit mutation via a reference, use **&mut**
	- Instead of just **&**
	- But only OK for mutable variables

```
let mut s1 = String::from("hello");
{ let s2 = &s1;
   s2.push_str(" there");//disallowed; s2 immut
} //s2 dropped
let s3 = &mut s1; //ok since s1 mutable
s3.push_str(" there"); //ok since s3 mutable
println!("String is {}",s3); //ok
```
#### Quiz 2: What does this evaluate to?

```
{ let mut s1 = String::from("Hello!");
 {
      let s2 = &s1;
     s2.push str("World!");
      println!("{}", s2) 
 } 
}
```
- A. "Hello!"
- B. "Hello! World!"
- C. Error
- D. "Hello!World!"

#### Quiz 2: What does this evaluate to?

```
{ let mut s1 = String::from("Hello!");
 {
      let s2 = &s1;
     s2.push str("World!");
      println!("{}", s2) 
 } 
}
```
- A. "Hello!"
- B. "Hello! World!"
- **C. Error; s2 is not mut**
- D. "Hello!World!"

### Quiz 3: What is printed?

```
fn foo(s: &mut String) -> usize{
     s.push_str("Bob");
     s.len()
}
fn main() {
     let mut s1 = String::from("Alice");
     println!("{}",foo(&mut s1))
}
```
A. 0 B. 8 C. Error D. 5

### Quiz 3: What is printed?

```
fn foo(s: &mut String) -> usize{
     s.push_str("Bob");
     s.len()
}
fn main() {
     let mut s1 = String::from("Alice");
     println!("{}",foo(&mut s1))
}
```
A. 0 **B. 8** C. Error D. 5

#### Ownership and Mutable References

- Can make only one mutable reference
- Doing so blocks use of the original
	- Restored when reference is dropped

```
let mut s1 = String::from("hello");
{ let s2 = &mut s1; //ok
   let s3 = &mut s1; //fails: second borrow
  s1.push_str(" there"); //fails: second borrow
} //s2 dropped; s1 is first-class owner again
s1.push_str(" there"); //ok
println!("String is {}",s1); //ok
                                              But: see
```
next slide

implicit borrow

```
(self is a reference)
```
### Update: Non Lexical Lifetimes (NLL)

- Rust has been updated to support lifetimes that end before the surrounding scope:
	- [http://blog.pnkfx.org/blog/2019/06/26/breaking-news-non-lexical-lifetim](http://blog.pnkfx.org/blog/2019/06/26/breaking-news-non-lexical-lifetimes-arrives-for-everyone/) [es-arrives-for-everyone/](http://blog.pnkfx.org/blog/2019/06/26/breaking-news-non-lexical-lifetimes-arrives-for-everyone/)

```
let mut s1 = String::from("hello");
{ let s2 = &mut s1; //ignored – never used
   let s3 = &mut s1; //ignored – never used
   s1.push_str(" there"); //OK!
   s2.push_str(" there"); //fails – 2 mutable refs
} //s2 dropped; s1 is first-class owner again
s1.push_str(" there"); //ok
println!("String is {}",s1); //ok
```
### The \* Operator

• Given a value of type *T&* (or *T&mut*) use the *\** operator to read or write its underlying contents

> **let mut x = 2;**  $let mut y = 3;$  $let$  mut  $r =$   $\text{\textsterling}$  mut  $x$ ;  $*$ **r** = 4;  $r = \text{kmut } y;$ **\*r = 5;**

– Note two uses of **mut** for **r**, with different meanings!

#### Immutable and Mutable References

- Cannot make a mutable reference if immutable references exist
	- Holders of an immutable reference assume the object will not change!

```
let mut s1 = String::from("hello");
{ let s2 = &s1; //ok: s2 is immutable
   let s3 = &s1; //ok: multiple imm. refs allowed
   let s4 = &mut s1; //fails: imm ref already
} //s2-s4 dropped; s1 is owner again
s1.push_str(" there"); //ok
println!("String is {}",s1); //ok
```
## Aside: Generics and Polymorphism

- Rust has support like that of Java and OCaml
	- Example: The **std** library defines **Vec<T>** where **T** can be instantiated with a variety of types
		- **• Vec<char>** is a vector of characters
		- **• Vec<&str>** is a vector of string slices
- You can define polymorphic functions, too
	- Rust:
	- Java:
	- Ocaml:
- More later…

fn  $id < T > (x:T)$  -> T {  $x$  }

**static <T> T id(T x) { return x; }**

 $let id x = x$ 

CMSC 330 - Spring 2021

## Lifetimes: Avoiding Dangling References

- References must always be to valid memory
	- Not to memory that has been dropped

```
fn main() {
   let ref_invalid = dangle();
  println!("what will happen … {}",ref_invalid);
}
fn dangle() -> &String { 
   let s1 = String::from("hello");
   &s1
} // bad! s1's value has been dropped
```
– Rust will disallow this using a concept called lifetimes

• A lifetime is a type-level parameter that names the scope in which the data is valid

# Lifetimes: OK Usage

• Lifetime corresponds with scope

```
{
   let r = 5;
 {
    let x = \&r; println!("r: {}",r); //ok
   }
}
```

$$
\begin{array}{|c|}\n\hline\n\textbf{r's lifetime 'a} \\
\hline\n\textbf{r's lifetime 'b} \\
\hline\n\textbf{OK:} \\
\textbf{x}\leftarrow \text{r and 'b} \leq \text{'a}\n\end{array}
$$

- Variable **x** in scope while **r** is
	- A **lifetime** is a *type variable* that identifies a scope
	- **– r**'s lifetime 'a exceeds **x**'s lifetime 'b

## Lifetimes: Preventing Dangling Refs

• Slightly changing the example

```
{
   let r; // deferred init
 {
     let x = 5;
    r = \&x; }
   println!("r: {}",r); //fails
}
                                             x's lifetime 'b
                                           r's lifetime 'a
                                              Not OK:
                                              r \leftarrow x but 'a \leq 'b
```
- Variable **x** goes out of scope while **r** still exists
	- **– r**'s lifetime 'a exceeds **x**'s lifetime 'b so not safe to assign **x** to **r**

### Quiz 4: What is printed?

```
{ let mut s = &String::from("dog");
 {
          let y = String::from("hi");
         s = \delta y; }
      println!("s: {}",s);
}
```
- A. dog
- B. hi
- C. Error y is immutable
- D. Error y dropped while still borrowed

### Quiz 4: What is printed?

```
{ let mut s = &String::from("dog");
 {
          let y = String::from("hi");
         s = \delta y; }
      println!("s: {}",s);
}
```
- A. dog
- B. hi
- C. Error y is immutable

**D. Error – y dropped while still borrowed**

### Lifetimes and Functions

- Lifetime of a reference not always explicit
	- E.g., when passed as an argument to a function

```
fn longest(x: sstr, y: sstr) -> s<sub>s</sub>tr)
   if x.len() > y.len() { x } else { y }
}
```
String slice (more later)

– What could go wrong here?

```
{ let x = String::from("hi");
  let z;
   { let y = String::from("there");
     z = longest(&x,&y); //will be &y
   } //drop y, and thereby z
  println!("z = {}",z);//yikes!
}
```
#### Lifetime Parameters

- Each reference to a value of type *t* has a lifetime parameter
	- **– &***t* (and **&mut** *t*) lifetime is implicit
	- **– &***'a t* (and *&'a* **mut** *t*) lifetime *'a* is explicit
- Where do the lifetime names come from?
	- When left implicit, they are generated by the compiler
	- Global variables have lifetime **'static**
- Lifetimes can also be generic

```
fn longest<'a>(x:&'a str, y:&'a str) -> &'a str {
   if x.len() > y.len() { x } else { y }
```
– Thus: **x** and **y** must have the same lifetime, and the returned reference shares it **}**

## Lifetimes FAQ

- When do we use explicit lifetimes?
	- When more than one var/type needs the same lifetime (like the **longest** function)
- How do I tell the compiler exactly which lines of code lifetime **'a** covers?
	- You can't. The compiler will (always) figure it out

# Lifetimes FAQ

- How does lifetime subsumption work?
	- If lifetime **'a** is longer than **'b**, we can use **'a** where **'b** is expected; can require this with **'b: 'a**.
		- Permits us to call **longest(&x,&y)** when **x** and **y** have different lifetimes, but one outlives the other
	- Just like subtyping/subsumption in OO programming
- Can we use lifetimes in data definitions?
	- Yes; we will see this later when we define **structs**, **enums**, etc.

#### Recap: Rules of References

- 1. At any given time, you can have *either* but not both of
	- One mutable reference
	- Any number of immutable references
- 2. References must always be valid
	- A reference must never outlive its referent

### Memory: the Stack and the Heap

- The stack
	- constant-time, automatic (de)allocation
	- Data size and lifetime must be known at compile-time
		- Function parameters and locals of known (constant) size
- The heap
	- Dynamically sized data, with non-fixed lifetime
		- Slightly slower to access than stack; i.e., via a pointer
	- **– GC**: automatic deallocation, adds space/time overhead
	- **– Manual** deallocation (C/C++): low overhead, but non-trivial opportunity for **devastating bugs**
		- Dangling pointers, double free instances of memory corruption

#### Memory: the Stack and the Heap

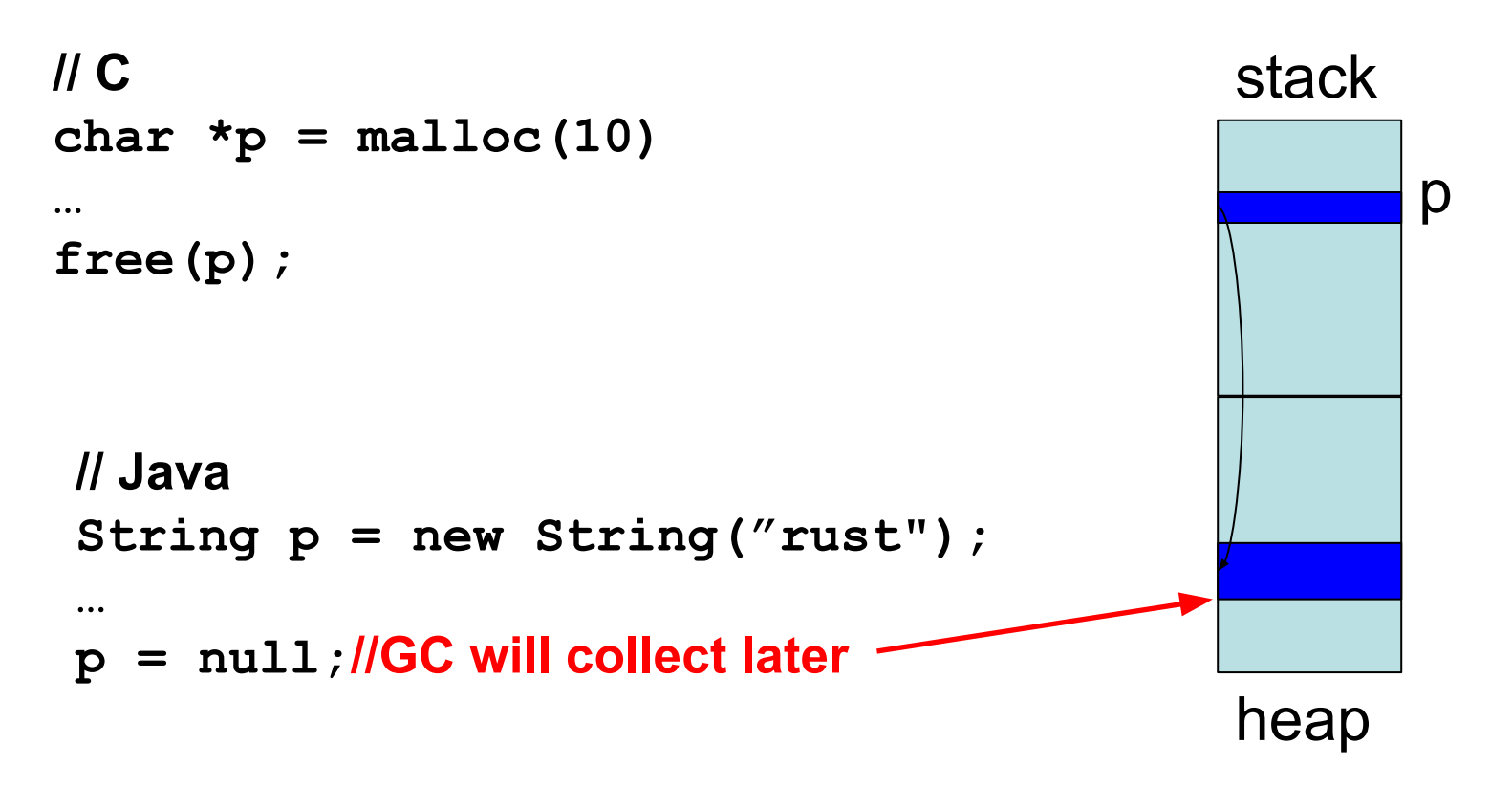

 $\cos\theta$   $\sin\theta$  s  $\sin\theta$  and from stack when the function terminates

#### Memory: the Stack and the Heap

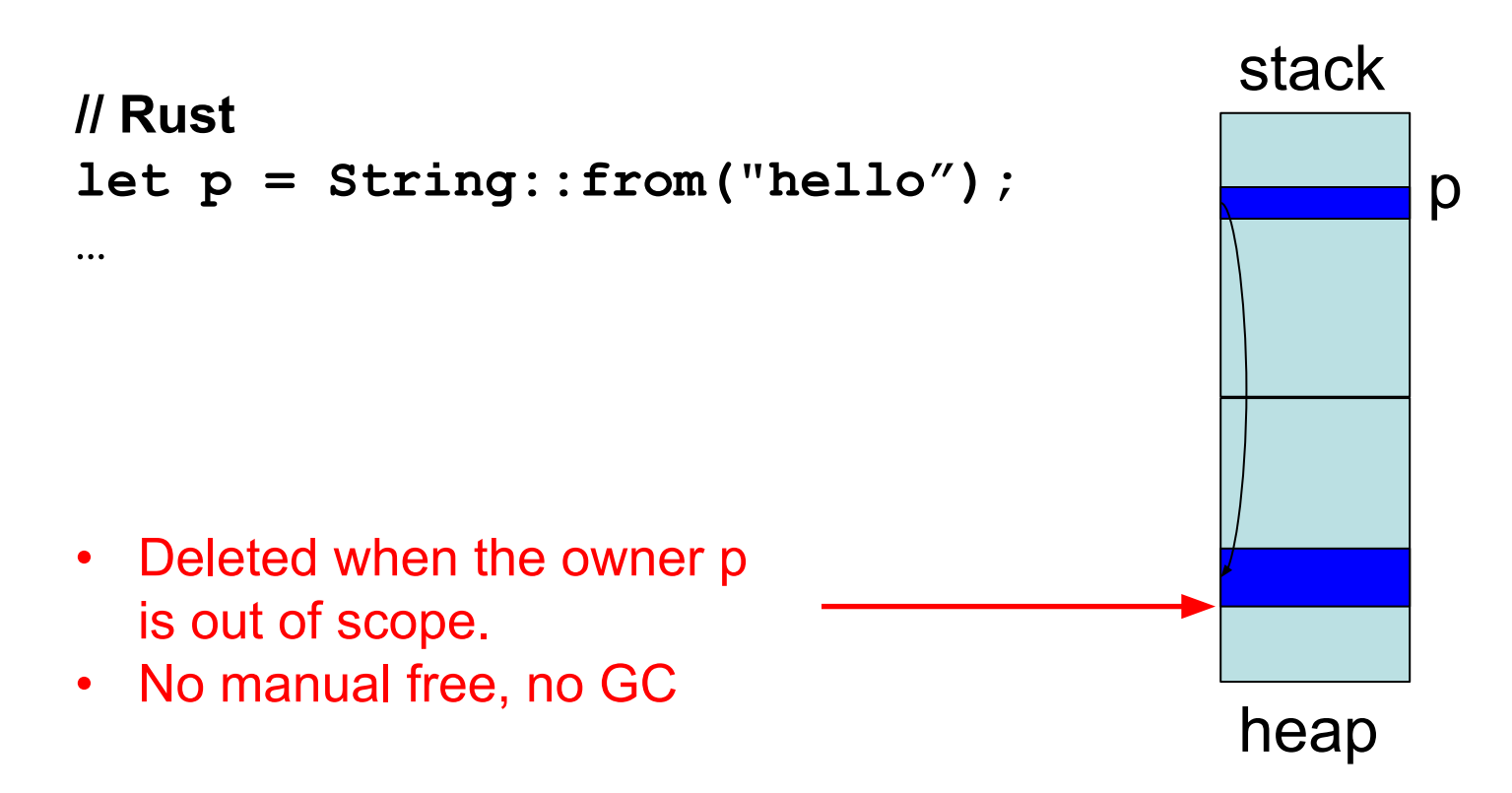

cmspais deleted from stack when the function terminates